**Hp Officejet Pro 8500 Scanning Troubleshooting**>>>CLICK HERE<<<

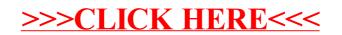